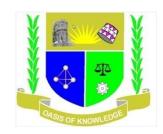

## JARAMOGI OGINGA ODINGA UNIVERSITY OF SCIENCE AND TECHNOLOGY SCHOOL OF INFORMATICS AND INNOVATIVE SYSTEMS DEPARTMENT OF COMPUTER SCIENCE & SOFTWARE ENGINEERING UNIVERSITY EXAMINATION FOR THE DIPLOMA IN COMMUNITY HEALTH 1<sup>ST</sup> YEAR 1<sup>ST</sup> SEMESTER 2015/2016 ACADEMIC YEAR

## **KISUMU LC**

**COURSE CODE: SCS 2111** 

COURSE TITLE: INTRODUCTION TO COMPUTER APPLICATIONS

**EXAM VENUE:** STREAM:

DATE: EXAM SESSION:

TIME:

## **INSTRUCTIONS**

- 1. Answer Question 1 (Compulsory) and ANY other TWO questions
- 2. Candidates are advised not to write on the question paper
- 3. Candidates must hand in their answer booklets to the invigilator while in the examination room

| QUESTION ONE                                                                                                    |                                                                                                    |                   |
|----------------------------------------------------------------------------------------------------|----------------------------------------------------------------------------------------------------|-------------------|
| a)                                                                                                    | Data within a computer goes through several processes including input, storage, output, processir      | ng. Explain each  |
|                                                                                                    | process giving examples of devices used in each.                                                       | [5 Marks]         |
| b)                                                                                                    | Briefly explain some of the features of MS word                                                        | [5 marks]         |
| c)                                                                                                    | Differentiate between a Function and a Formula in MS Excel give example in each case                   | [2 Marks]         |
| d)                                                                                                    | Explain the functions of the following peripheral Devices                                              |                   |
|                                                                                                    | i. Monitor                                                                                             | [1 Marks]         |
|                                                                                                    | ii. Mouse                                                                                              | [1 Marks]         |
|                                                                                                    | iii. Keyboard                                                                                          | [1 Marks]         |
| e)                                                                                                    | Explain what happens during the boot-up process and state various ways that you can troubleshoot       | ot if the process |
|                                                                                                    | was not successful.                                                                                    | [5 Marks]         |
| f)                                                                                                    | Distinguish between the following as used in computer networks:                                        |                   |
|                                                                                                    | i. Router and a Switch                                                                                 | [1 Marks]         |
|                                                                                                    | ii. Server and Client.                                                                                 | [1 Marks]         |
| g)                                                                                                    | A LAN (Local Area Network) is often installed by a business to achieve either or both of the following |                   |
| υ,                                                                                                    | objectives:                                                                                            | C                 |
|                                                                                                    | i. Sharing of peripherals                                                                              |                   |
|                                                                                                    | ii. Sharing of data                                                                                    |                   |
|                                                                                                    | By reference to a typical business explain each of the objectives.                                     | [4 Marks]         |
|                                                                                                    |                                                                                                    |                   |
| h)                                                                                                    | Outline TWO possible problems of sharing data within a network.                                        | [4 Marks]         |
|                                                                                                    |                                                                                                    |                   |
| QUESTION TWO                                                                                                    |                                                                                                    |                   |
| a)                                                                                                    | Outline FIVE computer applications area in our society today.                                          | [10 Marks]        |
| b)                                                                                                    | Citing examples explain FIVE functions of Microsoft Excel                                              | [10 Marks]        |
|                                                                                                    |                                                                                                    |                   |
| QUESTION THREE                                                                                                    |                                                                                                    |                   |
| a)                                                                                                    | Outline the Social and Economic Impacts of ICT in the modern Society                                   | [20 Marks]        |
| QUESTION FOUR                                                                                                    |                                                                                                    |                   |
| -                                                                                                    | Outline giving examples three ways of writing a formula in Microsoft Excel                             | [6 Marks]         |
|                                                                                                    | Identify FOUR documents that can be generated by the use of Microsoft PowerPoint                       | [4 Marks]         |
| c)                                                                                                    | Distinguish between the following terms                                                                | [10 Marks]        |
| C)                                                                                                    | i. Software and Hardware                                                                               | [10 Marks]        |
|                                                                                                    | ii. Keying device and Pointing device                                                                  |                   |
|                                                                                                    | iii. LAN and WAN                                                                                       |                   |
|                                                                                                    | iv. Softcopy and Hardcopy                                                                              |                   |
|                                                                                                    | v. Data and Information                                                                                |                   |
| OHES                                                                                                    |                                                                                                    |                   |
| QUESTION FIVE  a) Database Management Software play a vital role in various fields including Health sectors. Briefly describe the |                                                                                                    |                   |
| a)                                                                                                    | FIVE roles that DBMS play in Health sectors.                                                           | [10 Marks]        |
| b)                                                                                                    | Explain the role of the following terminologies as used in Microsoft Access                            | [5 Marks]         |
| U)                                                                                                    | i. Tables                                                                                              | [ J IVIAI KS ]    |
|                                                                                                    | ii. Forms                                                                                              |                   |
|                                                                                                    |                                                                                                    |                   |
|                                                                                                    | iii. Reports                                                                                           |                   |
|                                                                                                    | iv. Query                                                                                              |                   |
| ~)                                                                                                    | v. Databases With oid of a diagram identify five components of a computer network                      | [5 Monleo]        |
| c)                                                                                                    | With aid of a diagram identify five components of a computer network                                   | [5 Marks]         |